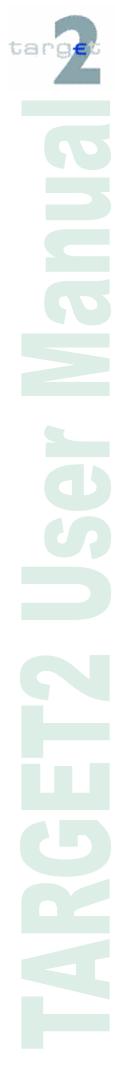

# TARGET2 User Manual for the event of a participant/CB failure and Contingency

Version 1.5 / 30th October 2018

# Content

### Versioning

| No. | Date       | Comments                                                                                                  | Status |
|-----|------------|----------------------------------------------------------------------------------------------------|--------|
| 0.1 | 02-16-2007 | First draft                                                                                               | Final  |
| 0.2 | 09-06-2007 | First draft of all chapters                                                                               | Final  |
| 1.0 | 11-29-2007 | Final version                                                                                             | Final  |
| 1.1 | 09-07-2010 | Backup functions updated (EURO1, via External CB, Sub frame MT202)                                        | Final  |
| 1.2 | 20-07-2012 | Inclusion of Start of procedure/cycle                                                                     | Final  |
| 1.3 | 26-11-2012 | Inclusion of the Insert/ change Logo function                                                             | Final  |
| 1.4 | 31-03-2015 | Inclusion of Chapter 5 – T2SI for "Management of liquidity"                                               | Final  |
| 1.4 | 21-08-2015 | Inclusion of Chapter 6 – Liquidity Transfer for<br>"Immediate / Standing / Predefined Liquidity Transfer" | Final  |
| 1.5 | 30-10-2018 | Inclusion of new chapter 6 – TIPSI (chapter 6)                                                            | Final  |

### 1 Introduction

To provide for the smooth running of the business day, also during a contingency, the possibility to act on behalf of a failed participant has been implemented in TARGET2. In the situation that the participant (CI, AS, financial institution) has failed due to a technical problem on the participant site, the responsible CB may carry out certain tasks on behalf of the failed participant via the ICM.

In addition, if the responsible CB is not able to support their participants and also not able to carry out the tasks normally assigned to it, the SSP Operational Team can act on behalf of the failed CB. In this unusual situation the forms set out in this document must be used.

Contingencies are also covered by the forms. In the event that the SSP fails, the Contingency Module (CM) will be used. Only the SSP Operational Team (OT) is allowed to open the Contingency Module, according of the procedures set out in the T2 Manual of Procedures. The SSP OT together with the responsible CB acting on behalf of its participant will be able to access the CM. All business cases in the CM are covered by two different forms (Payments and Form II).

### These forms are:

#### Mandatory

in the relationship between the responsible CB and SSP Service Desk (both for CB's own business and the business acting on behalf of their participant, in case the responsible CB is not able to support their participants)

#### Optional

in the relationship between the participants and the responsible CB; if not used on the national level, the responsible CB has to fill in these forms, in case the responsible CB is not able to support their participants and the SSP OT has to act on behalf of the failed responsible CB

If these forms were used on national level between the responsible CB and their participants, some features will not be appropriate and should be ignore, e.g. some modules are not used by given responsible CB.

### 1.1 Objectives, scope and structure

The aim of this document "TARGET2 User Manual for the event of a participant failure and Contingency" is to provide all the information needed to fill in the different forms.

The fields requested are described to give guidance to applicant participants when filling them in.

The term "participants" in this paper refers to direct PM participants, indirect PM participants, HAM Account holders, Ancillary Systems, CB customers and Central Banks. The forms are structured according to the various participant types which might be filling in the related form.

This document is structured as follows:

- 1) overview of the common structure of all forms
- 2) description of the form **Payments** particularly related to different kinds of payments in the Payment Module and Contingency Module. This form would be filled in by participant or NCB acting on behalf of its participants
- description of **Form I** related to business cases in the Payment Module (except payments), T2SI, Immediate / Standing / Predefined Liquidity Transfer, the Ancillary System Interface, Home Accounting Module and Standing Facilities Module. These might be filled in by a participant or NCB acting on behalf of its participants
- 4) description of **Form II** for the business cases related to NCB business in the Payment Module, Ancillary System Interface, Home Accounting Module, Reserve Management, Static Data Module and Contingency Module filled in by the CB.

### 1.2 Availability of forms

The forms are available as Word-Document files via DARWIN. It is the responsibility of the NCBs to ensures the provision of these forms to their participants. It is not possible to add any additional fields to the forms.

The responsible NCB may modify the forms by adding their Corporate logo in the predefined field while clicking the button "Insert/ change Logo" and translating the headline of each frame/sub frame into their national language for the convenience of the participants. The valid formats for inserting a Logo are .jpg and bmp files.

By filling in the fields on the cover page of each form, different macros will be activated. The cover page should be filled in step by step. At each step, the whole form will be refreshed with the general information already input and the relevant selected option fields.

#### 1.3 Procedure

There are two possible situations:

- 1) a participant or the responsible CB is failed in this case the responsible CB or the SSP OT will act on behalf the CB in PAPSS
- 2) the SSP is failed in this case the responsible CB or the SSP-OT will act on behalf of the CB in the CM

Both situations are covered by the 3 different forms.

Three different forms are provided:

- (1) **Payments** is intended for participants or CBs acting as a participant
- (2) **Form I** is intended for participants or CBs acting as a participant
- (3) Form II is intended for the responsible CB

#### to (1) and (2):

**Payments** and **Form I,** intended for use of a participant or a CB acting as a participant, are available via the responsible NCB. Participants should download the required forms and enter the required data in the form. Once completed by the participants, the forms should be printed out and signed before forwarding to the responsible NCB. The responsible NCB validates the signatures. Afterwards, the responsible NCB will input the relevant data on behalf of the failed participants.

In a Contingency the same procedures will be necessary. The SSP OT will open the CM. Afterwards, either the responsible NCB or the SSP OT will be able to insert the backup payments in CM.

to (3):

In the event that the responsible NCB is failed, it would also need to enter the required data in the relevant forms. In general, each NCB acts as responsible NCB, but also ins some transactions as a participant. Because of this, the responsible NCB can use all the forms:

**Payments** and **Form I** are intended for those cases where the NCB acts as a participant. **Form II** is intended for those cases where the NCB acts on behalf of a participant.

If an NCB is failed, it will, obviously, not be able to act on behalf of its participants. In the very unlikely situation, that both a participant and the responsible NCB are failed at the same time, the Settlement Manager of NCB may forward all the forms from the failed participant (Payments and Form I), the forms of the failed NCB acting as participant (Payment and Form I) and additionally the forms of the failed NCB acting as responsible NCB (Form II) to the SSP OT via fax or ESCB mail. The reception will be confirmed using the call-back procedure via ESCB teleconference. The ESCB telecon-ference no. has to be announced in the header of the form II. The SSP OT will call back the SSP Settlement Managers and authorized staffs who will take part on the teleconference.

In a contingency the same rules will apply. The SSP OT will open the CM. The responsible CB will take care about the liquidity input in the CM. In the event that an NCB is failed, the SSP OT will be able to capture the data for the liquidity input in the CM.

Normally, all requests sent via these forms will be input. Therefore, there is no need of bilateral check. The failed participant will be assumed that all issues were completely done.

However, it should be noted that these forms are not intended for use for supervision/monitoring. A failed participant may request information on account balances etc. from their NCB. A failed NCB may contact the SSP-OT.

### 1.4 Roles and responsibilities

An **indirect participant** is responsible for:

 providing the direct participant with any information needed to fill in Form I

A **direct participant** is responsible for:

- filling in the mandatory fields in Form I
- filling in the optional fields in Form I
- forwarding the form to the responsible NCB
- forwarding the form of any entities which are registered in TARGET2 through them.

An **Ancillary System** is responsible for:

filling in the mandatory fields in Form I

- filling in the optional fields in Form I
- forwarding the form to the responsible NCB

#### A **Central Bank** is responsible for:

- checking the form from their participants (Form I) has valid authorisation
- carrying out of the requested actions on behalf of their participants (Form I)
- filling in the mandatory fields in Payments, Form I
- filling in the optional fields in Payments, Form I
- filling in the mandatory fields in Form II
- filling in the optional fields in Form II
- forwarding Payments, Forms I + II to the SSP OT
- providing a direct contact point for all questions related to the business cases

### 2 Overall Structure

#### 2.1 Common structure of the forms

Each form is divided into two parts:

- (1) <u>general information</u> related to the participant/responsible NCB (on front page)
- (2) special information for various business cases related to selected SSP modules

Pages (except the front page) are composed of the title and one or serveral frames. Each frame is designed for the information related to a specific business case. Some frames are also broken down into sub frames.

### 2.1.1 Front page

The front page is for general information in order to:

- identify the failed participant/responsible NCB (BIC)
- identify the responsible NCB (by the country code) which will act on behalf of the respective participant,
- indicate the date of failure
- indicate the Reference Number (in case several forms are sent during an incident)

Furthermore it is necessary to:

• identify the SSP modules to be used (both mandatory and optional modules) and also the Contingency Module in order that the relevant frame/sub frames become available.

The responsible NCB should add its Corporate Identity in the respective field.

The participant should provide all the information required on the first page. The headers of the following pages are automatically filled in with the relevant information provided on front page (2.1.2).

### Front page:

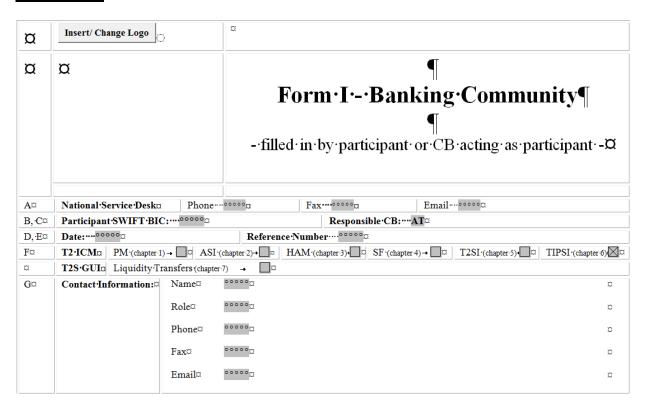

|   | Field        | Presence | Description                 | Validation/Remark |
|---|--------------|----------|-----------------------------|-------------------|
| Α | National     | М        | This field has to be filled |                   |
|   | Service Desk |          | to identify the means of    |                   |
|   |              |          | communication.              |                   |

|   |                          |   | The combo box contains the following values of the National Help Desk of failed participant/NCB:  • Phone • Fax • Email                                                               |                                                                                                    |
|---|--------------------------|---|----------------------------------------------------------------------------------------------------|----------------------------------------------------------------------------------------------------|
| В | Participant<br>SWIFT BIC | M | Entry text field for the BIC-11 of the participant. A participant is identified in the SSP by one published live SWIFT BIC. For direct participants, this BIC must be activeated.     | The entered data will<br>also be copied auto-<br>matically in the header<br>of the following page(s)                                                                                           |
| С | Responsible<br>NCB       | M | By using the combo box<br>the participant should se-<br>lect their contact NCB.                                                                                                    | List of all Country Codes<br>of the Central Banks.<br>The entered data will<br>also be copied auto-<br>matically in the header<br>of the following page(s).                                    |
| D | Date                     | M | Entry text field for the current business date.                                                                                                    | The date is entered in format yyyy-mm-dd. The entered data will also be copied automatically in the header of the following page(s).                                                           |
| E | Reference<br>Number      | M | Entry field for the<br>Reference Number for<br>identification purposes in<br>case several forms are<br>sent on one day.                                                               | The reference number is entered in free-format. The entered data will also be appeared automatically in the header of the following page(s).                                                   |
| F | T2 ICM<br>T2S GUI        | M | Control field to indicate the mandatory/optional modules. The related chapter of the previously selected modules will be displayed in following pages of the form. All other chapters | By pushing the button "Enter" or in alternativ "Tap" the entire form will refresh. In consequence and with reference to the selected control fields only the related chapters will be visible. |

|   |                        |   | not selected will disappear.                                                                                                    |  |
|---|------------------------|---|----------------------------------------------------------------------------------------------------|--|
| G | Contact<br>Information | M | This field must be used to identify the contact person. The combo box contains the following values for failed participant/NCB:  Name Role Phone Fax Email  At least one contact per- |  |
|   |                        |   | son should be indicated.                                                                                                    |  |

### 2.1.2 Header of the page

The following information from the front page will also be copied in the header of the following pages in the form:

Participant SWIFT BIC
Date

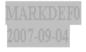

Responsible CB Reference Number

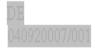

### 2.1.3 Structure of frame

The following diagram provides an overview of the structure of each frame:

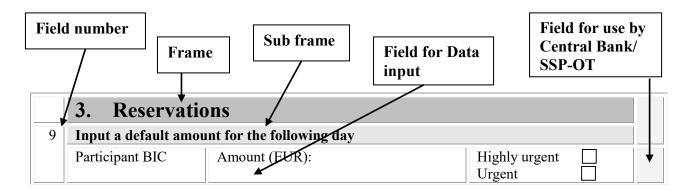

| 10 | Setting a new highly | urgent reservation/urgent reservation for              | the current busin       | ness day |  |  |  |
|----|----------------------|--------------------------------------------------------|-------------------------|----------|--|--|--|
|    | Participant BIC      | Amount (EUR):                                          | Highly urgent<br>Urgent |          |  |  |  |
| 11 | Change the amount/   | Change the amount/reset to zero the liquidity reserved |                         |          |  |  |  |
|    | Participant BIC      | Amount (EUR):                                          | Highly urgent<br>Urgent |          |  |  |  |

### 2.1.4 Declaration and signature

### **Participant**

Each form must be filled in electronically, printed out and signed by personel having the full authority to sign the form. It should then be forwarded to the responsible NCB. The responsible NCB will check the validity of the signatures.

| Declaration and signature:                                             |                                                                        |                                 |
|------------------------------------------------------------------------|------------------------------------------------------------------------|---------------------------------|
| The undersigned declare(s) to have the full capusing the registration. | eacity and authority to execute the form for and on behalf of the part | icipant requested activation by |
|                                                                        |                                                                        |                                 |
|                                                                        |                                                                        |                                 |
| _                                                                      | _                                                                      |                                 |
| Date                                                                   | Signature Name(s)                                                      | Signature(s)                    |

### **Responsible Central Bank**

For the responsible NCB a signature is not necessary. Settlement Managers authorised by their NCB to attend the recorded call-back procedure are registered in the contact list for Settlement Managers. The responsible Settlement Manager must ensure his availability for the call-back phone. The recorded call-back procedure is initiatied by the SSP OT.

Forms filled in by hand will not be accepted.

### 2.2 Overview when to fill in which form

The following diagrame provides an overview of which forms should be used depending on the situation.

In the event of the failure of a participant, the responsible NCB/SSP OT will act on of the participants behalf in PAPSS. In the event of a failure of the SSP the resp. NCB/SSP OT will use the CM.

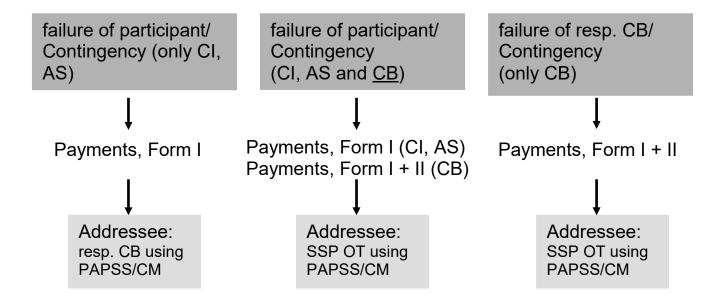

# 3 Description

### 3.1 Description of the form Payments

### 3.1.1 Chaper 1 - Payment Module

Frame "Flow of payments/transactions"
This frame consists of four different sub-frames, enabling the failed participant/NCB to initiate messages under different circumstances:

- Sub-frame Backup contingency payment (CLS)
- Sub-frame Backup contingency payment (EURO1, Guarantee account)
- Sub-frame Backup contingency payment (STEP2, EURO1 Prefunding)
- Sub frame Backup liquidity redistribution payment (One direct PM participant)

### Sub frame "Backup contingency payment (CLS)"

|   | Flow of payments/transactions    |              |                      |                    |                 |         |
|---|----------------------------------|--------------|----------------------|--------------------|-----------------|---------|
| 1 | Backup contingency payment (CLS) |              |                      |                    |                 |         |
|   | Related Reference (21)           | Amount (EUR) | Ordering Institution | Account with       | Beneficiary BIC | CLSTIME |
|   |                                  | (32 A)       | BIC (52 A)           | institution (57 A) | (58 A)          | (72)    |
|   |                                  |              |                      | CLSBUS33XXX        |                 |         |
|   |                                  |              |                      | CLSBUS33XXX        |                 |         |
|   |                                  |              |                      | CLSBUS33XXX        |                 |         |
|   |                                  |              |                      | CLSBUS33XXX        |                 |         |
|   |                                  |              |                      | CLSBUS33XXX        |                 |         |

| Field              | Presence | Description                                                  |
|--------------------|----------|--------------------------------------------------------------|
| Related            | М        | Entry field of reference related to the transaction.         |
| Reference (21)     |          |                                                              |
| Amount (EUR)       | М        | Entry field for the amount. Only 15 characters (inclu-       |
| (32 A)             |          | ding the comma) are possible.                                |
| Ordering           | 0        | This field specifies the ordering institution, only filled   |
| Institution BIC    |          | in if the BIC of ordering institution is different to the    |
| (52 A)             |          | sender given in block 2 in the header.                       |
| Account with       | 0        | CLSBUS33XXX                                                  |
| Institution (57 A) |          | This field identifies the financial institution, only filled |
|                    |          | in if the BIC of Account with Institution is different to    |
|                    |          | the receiving one quoted in block 1 in the header.           |
| Beneficiary BIC    | М        | This field specifies the financial institution which has     |

| (58 A)          |   | been designated by the ordering institution as the ultimate recipient of the funds being transferred.                                                      |
|-----------------|---|----------------------------------------------------------------------------------------------------|
| CLSTIME<br>(72) | М | The time indication by which the funding payment must be credited to the CLS Bank's account of the central bank, expressed in Central European Time (CET). |

Sub frame "Backup contingency payment (EURO1, Guarantee account)"

| 200 | Backup contingency payment (EURC | 01)¤          |                          | -,                   | a |
|-----|----------------------------------|---------------|--------------------------|----------------------|---|
|     | Related Reference ↔              | Amount (EUR)¶ | Ordering Institution BIC | Beneficiary·BIC····· | ¤ |
|     | (21)¤                            | (32·A)¤       | (52·A)¤                  | (58·A)¤              |   |
|     | °°°°°                            | 00000a        | °°°°¤                    | EBAPFRPPCOLO         | ¤ |
|     | °°°°a                            | °°°°a         | °°°°¤                    | EB APFRPPCOL@        | ¤ |
|     | °°°°°                            | °°°°a         | °°°°¤                    | EB APFRPPCOL@        | ¤ |
|     | °°°°°                            | °°°°a         | °°°°a                    | EB APFRPPCOL@        | ¤ |
|     | °°°°°                            | °°°°a         | °°°°¤                    | EB APFRPPCOL@        | ¤ |

| Field           | Presence | Description                                                |
|-----------------|----------|------------------------------------------------------------|
| Related         | М        | Entry field of reference related to the transaction.       |
| Reference (21)  |          |                                                            |
| Amount (EUR)    | М        | Entry field for the amount. Only 15 characters (inclu-     |
| (32 A)          |          | ding the comma) are possible.                              |
| Ordering        | 0        | This field specifies the ordering institution, only filled |
| Institution BIC |          | in if the BIC of ordering institution is different to the  |
| (52 A)          |          | sender quoted in block 2 of the header.                    |
| Beneficiary BIC | М        | EBAPFRPPCOL                                                |
| (58 A)          |          | This field specifies the financial institution which has   |
|                 |          | been designated by the ordering institution as the ulti-   |
|                 |          | mate recipient of the funds being transferred.             |

Sub frame "Backup contingency payment (STEP2, EURO1 Prefunding)"

| 30 | Backup contingency payment (STEP2, Prefunding) |               |                          |                         |   |  |  |
|----|------------------------------------------------|---------------|--------------------------|-------------------------|---|--|--|
|    | Related Reference.                             | Amount (EUR)¶ | Ordering Institution BIC | Beneficiary Institution | α |  |  |
|    | (21)¤                                          | (32·A)p       | (52·A)¤                  | BIC-(58-A)¤             |   |  |  |
|    | °°°°°                                          | °°°°°         | °°°°°¤                   | EBAPFRPPPSA¤            | a |  |  |
|    | °°°°°                                          | °°°°°         | °°°°a                    | EB APFRPPPS Ac          | a |  |  |
|    | °°°°°                                          | °°°°°a        | °°°°a                    | EB APFRPPPS Ac          | a |  |  |
|    | °°°°°                                          | °°°°°a        | °°°°a                    | EB APFRPPPS Ac          | a |  |  |
|    | 00000g                                         | °°°°a         | °°°°a                    | EBAPFRPPPSA¤            | a |  |  |

| Field           | Presence | Description                                                |
|-----------------|----------|------------------------------------------------------------|
| Related         | M        | Entry field for the reference related to the transaction.  |
| Reference (21)  |          |                                                            |
| Amount (EUR)    | M        | Entry field for the amount. Only 15 characters (inclu-     |
| (32 A)          |          | ding the comma) are possible.                              |
| Ordering        | 0        | This field specifies the ordering institution, only filled |
| Institution BIC |          | in if the BIC of ordering institution is different to the  |
| (52 A)          |          | sender one quoted in block 2 of the header.                |
| Beneficiary BIC | M        | EBAPFRPPSA                                                 |
| (58 A)          |          | This field specifies the financial institution which has   |
|                 |          | been designated by the ordering institution as the ulti-   |
|                 |          | mate recipient of the funds being transferred.             |

Sub frame "liquidity redistribution payment (One direct PM participant)"

| Amount (EUR) | Receiver's Correspondent BIC | Beneficiary Institution BIC |  |
|--------------|------------------------------|-----------------------------|--|
| (32 A)       | (54 A)                       | (58 A)                      |  |
|              |                              |                             |  |
|              |                              |                             |  |
|              |                              |                             |  |
|              |                              |                             |  |
|              |                              |                             |  |
|              |                              |                             |  |

| Field           | Presence | Description                                              |
|-----------------|----------|----------------------------------------------------------|
| Amount (EUR)    | М        | Entry field for the amount. Only 15 characters (inclu-   |
| (32 A)          |          | ding the comma) are possible.                            |
| Beneficiary     | М        | This field specifies the financial institution which has |
| Institution BIC |          | been designated as the ultimate recipient of the funds   |
| (58 A)          |          | being transferred.                                       |

# 3.1.2 Chapter 2 - Contingency Module

# Sub frame "Credit transfer"

| Flow of payments/trans    | Flow of payments/transactions |              |              |  |  |
|---------------------------|-------------------------------|--------------|--------------|--|--|
| Credit transfer           |                               |              |              |  |  |
| Participant BIC (debitor) | Counterpart BIC (creditor)    | Amount (EUR) | Payment Type |  |  |
|                           |                               |              |              |  |  |
|                           |                               |              |              |  |  |
|                           |                               |              |              |  |  |
|                           |                               |              |              |  |  |
|                           |                               |              |              |  |  |
|                           |                               |              |              |  |  |
|                           |                               |              |              |  |  |
|                           |                               |              |              |  |  |
|                           |                               |              |              |  |  |
|                           |                               |              |              |  |  |
|                           |                               |              |              |  |  |
|                           |                               |              |              |  |  |

| Field                      | Presence | Description                                                                                                    |
|----------------------------|----------|----------------------------------------------------------------------------------------------------|
| Participant BIC (debitor)  | M        | The Addressee BIC-11 of the participant (debtor) must be entered in this field. It defines the BIC through which the direct participant sends and receives payment messages. Only 11 characters are possible.                        |
| Counterpart BIC (creditor) | M        | The Addressee BIC-11 of the participant (creditor) must be entered in this field. It defines the BIC though which the direct participant sends and receives payment messages. Only 11 characters are possible.                       |
| Amount (EUR)               | M        | Entry field for the amount. Only 15 characters (including the comma) are possible.                                                                                                    |
| Payment Type               | 0        | This field defines the type of payment (egCLS). It contains a maximum of 4 characters. If used, the content of this field will be reported in the first 4 characters of the TRN (automatically generated by the Contingency Module). |

# 3.2 Description of Form I

### 3.2.1 Chapter 1 - Payment Module

# Frame "Management of liquidity"

Using this frame the participant will be able to indicate any kind of liquidity transfers. It consists of two sub frames:

- Sub frame "Current Order liquidity transfer"
- Sub frame "Standing Order liquidity transfer"

# **Sub frame "Current Orderr liquidity transfer"**

|   | Management of liquidity          |                         |              |  |
|---|----------------------------------|-------------------------|--------------|--|
| 1 | Current Order liquidity transfer |                         |              |  |
|   | Debit Account [BIC-11]           | Credit Account [BIC-11] | Amount (EUR) |  |
|   | select                           | select                  |              |  |
|   | select                           | select                  |              |  |
|   | select                           | select                  |              |  |

| Field                      | Presence | Description                                                                                                    |
|----------------------------|----------|----------------------------------------------------------------------------------------------------|
| Debit Account<br>[BIC-11]  | M        | Liquidity transfers can be made between RTGS accounts and Home accounts. This functionality is only available for PHAs if the respective NCB supports the necessary interface to the ICM.  Combo box for entry of the account type (debitor):  RTGS  HAM PHA Sub account Mirror account |
| Credit Account<br>[BIC-11] | M        | Liquidity transfers can be made between RTGS accounts and Home accounts. This functionality is only available for PHAs if the respective NCB supports the necessary interface to the ICM.  Combo box for entry of the account type (creditor):  RTGS HAM PHA                            |

|              |   | <ul><li>Sub account</li><li>Mirror account</li></ul>                               |  |
|--------------|---|------------------------------------------------------------------------------------|--|
| Amount (EUR) | M | Entry field for the amount. Only 15 characters (including the comma) are possible. |  |

Sub frame "Standing Order liquidity transfer"

| - |                                     | and manner of the state of the state of the |                         |              |  |  |
|---|-------------------------------------|----------------------------------------------------------------------------------------------------|-------------------------|--------------|--|--|
|   | 2 Standing Order liquidity transfer |                                                                                                    |                         |              |  |  |
|   |                                     | Debit Account [BIC-11]                                                                                                    | Credit Account [BIC-11] | Amount (EUR) |  |  |
|   |                                     | select                                                                                                    | select                  |              |  |  |
|   |                                     | select                                                                                                    | select                  |              |  |  |
|   |                                     | select                                                                                                    | select                  |              |  |  |

| Field                      | Presence | Description                                                                                                    |
|----------------------------|----------|----------------------------------------------------------------------------------------------------|
| Debit Account<br>[BIC-11]  | M        | Liquidity transfers can be made between RTGS accounts and Home accounts. This functionality is only available for PHAs if the respective NCB supports the necessary interface to the ICM.  Combo box for entry of the account type:  RTGS HAM PHA                    |
| Credit Account<br>[BIC-11] | M        | Liquidity transfers can be made between RTGS accounts and Home accounts. This functionality is only available for PHAs if the respective NCB supports the necessary interface to the ICM.  Combo box for entry of the account type:  RTGS Sub account Mirror account |
| Amount (EUR)               | M        | Entry field for the amount. Only 15 characters (including the comma) are possible.                                                                                                    |

# Frame "Mangement of liquidity (for GoA-Manager)"

Using this frame the Group of Account Manager will be able to initiate liquidity transfers. It consists of two sub frames:

- Sub frame "Initiate a liquidity transfer between two accounts within the group of account"
- Sub frame "Change the Level Out Sequence for Virtual Account"

# Sub frame "Initiate a liquidity transfer between two accounts within the group of account"

|   | Management of liquidity (for GoA-Manager)                                      |                         |              |  |
|---|--------------------------------------------------------------------------------|-------------------------|--------------|--|
| 3 | Initiate a liquidity transfer between two accounts within the group of account |                         |              |  |
|   | Debit Account [BIC-11]                                                         | Credit Account [BIC-11] | Amount (EUR) |  |
|   | select                                                                         | select                  |              |  |
|   | select                                                                         | select                  |              |  |
|   | select                                                                         | select                  |              |  |

| Field                     | Presence | Description                                                                                                    |
|---------------------------|----------|----------------------------------------------------------------------------------------------------|
| Debit Account<br>[BIC-11] | M        | Liquidity transfers can be made between RTGS accounts and Home accounts. This functionality is only available for PHAs if the respective NCB supports the necessary interface to the ICM.  Combo box for entry of the account type (debitor): |
|                           |          | RTGS  HAM PHA                                                                                                    |
| Credit Account [BIC-11]   | M        | Liquidity transfers can be made between RTGS accounts and Home accounts. This functionality is only available for PHAs if the respective NCB supports the necessary interface to the ICM.                                                     |
|                           |          | Combo box for entry of the account type (creditor):  RTGS Sub account Mirror account                                                                                                    |

| Amount (EUR) | M | Entry field for the amount. Only 15 characters (inclu- |
|--------------|---|--------------------------------------------------------|
|              |   | ding the comma) are possible.                          |

### **Sub frame "Change the Level Out Sequence for Virtual Account"**

| 4 | Change the levelling out seq | uence for Virtual Account |                    |
|---|------------------------------|---------------------------|--------------------|
|   | Participant BIC              | Balance (EUR)             | Level Out Sequence |
|   |                              |                           | 1                  |
|   |                              |                           | 2                  |
|   |                              |                           | 3                  |
|   |                              |                           | 4                  |
|   |                              |                           | 5                  |

| Field           | Presence | Description                                              |
|-----------------|----------|----------------------------------------------------------|
| Participant BIC | M        | The Addressee BIC-11 of the participant account          |
|                 |          | which will be used to fund the debit balances on         |
|                 |          | single accounts inside the Virtual Account.              |
| Balance (EUR)   | M        | This field contains the current balance on the PM        |
|                 |          | participant account which will be used to fund the       |
|                 |          | debit balances on single accounts inside the Virtual     |
|                 |          | Account.                                                 |
| Level Out       | M        | This field defines the priority of calling on the PM     |
| Sequence        |          | participant inside the Virtual Account to fund the debit |
|                 |          | balances on single accounts.                             |

### Frame "Limits"

The participant will be able to set two different kinds of limits: Bilateral Limits and Multilateral Limits valid for the current business day/effective from the next business day. To support this the frame consists of four sub frames:

- Sub frame New Current Bilateral Limit (EUR)
- Sub frame New Standing Order Bilateral Limit (EUR)
- Sub frame New Current Multilateral Limit (EUR)
- Sub frame new Standing Order Multilateral Limit (EUR)

# Sub frame "Setting/change (increase, decrease, reset to zero) of Bilateral Limit towards selected PM participant – New Current Bilateral Limit (EUR)"

|   | Limits                                                                                                | imits                             |  |  |
|---|----------------------------------------------------------------------------------------------------|-----------------------------------|--|--|
| 5 | Setting/change (increase, decrease, reset to zero) of Bilateral Limit towards selected PM participant |                                   |  |  |
|   | New Current Bilateral Limit (EUR)                                                                     |                                   |  |  |
|   | Participant BIC                                                                                       | New Current Bilateral Limit (EUR) |  |  |
|   | Participant BIC                                                                                       | New Current Bilateral Limit (EUR) |  |  |
|   | Participant BIC                                                                                       | New Current Bilateral Limit (EUR) |  |  |

| Field           | Presence | Description                                      |
|-----------------|----------|--------------------------------------------------|
| Participant BIC | M        | The Addressee BIC of the PM participant which    |
|                 |          | indicates the New Current Bilateral Limit.       |
| New Current     | М        | Entry field for the amount of the New Current    |
| Bilateral Limit |          | Bilateral Limit towards the one selected PM par- |
| (EUR)           |          | ticipant.                                        |

# Sub frame "Setting/change (increase, decrease, reset to zero) of Bilateral Limit towards selected PM participant – New Standing Order Bilateral Limit (EUR)"

| ٦. |   |                       |                                                                                  |  |
|----|---|-----------------------|----------------------------------------------------------------------------------|--|
|    | 6 | Setting/change (incre | ase, decrease, reset to zero) of Bilateral Limit towards selected PM participant |  |
|    |   | New Standing Orde     | er Bilateral Limit (EUR)                                                         |  |
|    |   | Participant BIC       | New Standing Order Bilateral Limit (EUR)                                         |  |
|    |   | Participant BIC       | New Standing Order Bilateral Limit (EUR)                                         |  |
|    |   | Participant BIC       | New Standing Order Bilateral Limit (EUR)                                         |  |

| Field           | Presence | Description                                          |  |
|-----------------|----------|------------------------------------------------------|--|
| Participant BIC | М        | The Addressee BIC of the PM participant who indi-    |  |
|                 |          | cates the New Standing Order Bilateral Limit.        |  |
| New Standing    | М        | Entry field for the amount of the New Standing Order |  |
| Order Limit     |          | Bilateral Limit towards the one selected PM parti-   |  |
| (EUR)           |          | cipant.                                              |  |

# Sub frame "Setting/change (increase, decrease, reset to zero) of Bilateral Limit towards selected PM participant – New Current Multilateral Limit (EUR)"

| 7 | Setting/change (increase, decrease, reset to zero) of Multilateral Limit towards PM participant |  |
|---|-------------------------------------------------------------------------------------------------|--|
|   | New Current Multilateral Limit (EUR)                                                            |  |
|   | New Current Multilateral Limit (EUR)                                                            |  |

| Field              | Presence | Description                                          |  |
|--------------------|----------|------------------------------------------------------|--|
| New Current        | М        | Entry field for the amount of the New Current Multi- |  |
| Multilateral Limit |          | lateral Limit towards all PM participants with which |  |
| (EUR)              |          | no Bilateral Limit was previously entered.           |  |

# Sub frame "Setting/change (increase, decrease, reset to zero) of Bilateral Limit towards selected PM participant – New Standing Order Multilateral Limit (EUR)"

|   | trac coloctor i in participant. Then ctarianing order mathiatoral Ellint (Ec.                   | `, |
|---|-------------------------------------------------------------------------------------------------|----|
| 8 | Setting/change (increase, decrease, reset to zero) of Multilateral Limit towards PM participant |    |
|   | New Standing Order Multilateral Limit (EUR)                                                     |    |
|   | New Standing Order Multilateral Limit (EUR)                                                     |    |

| Field                             | Presence | Description                                                                                                    |
|-----------------------------------|----------|----------------------------------------------------------------------------------------------------|
| New Standing                      | М        | Entry field for the amount of the New Standing Order                                                                |
| Order Multilateral<br>Limit (EUR) |          | Multilateral Limit towards all PM participants with which no Standing Order Bilateral Limit was previously entered. |

### Frame "Reservations"

Using this frame the participant will be able to indicate any kinds of reservation. It consists of three sub frames:

- Sub frame Input a default amount for the following day
- Sub frame
   Setting a new highly urgent reservation/urgent reservation for the current business day
- Sub frame
   Change the amount/reset to zero the liquidity reserved

### Sub frame "Input a default amount for the following day"

|   | Reservations                                 |               |               |
|---|----------------------------------------------|---------------|---------------|
| 9 | Input a default amount for the following day |               |               |
|   | Participant BIC                              | Amount (EUR): | Highly urgent |
|   |                                              |               | Urgent 🔲      |

| Field           | Presence | Description                                             |
|-----------------|----------|---------------------------------------------------------|
| Participant BIC | М        | The Addressee BIC of the PM participant who indi-       |
|                 |          | cates the default amount.                               |
| Amount (EUR)    | М        | Entry field for the amount. Only 15 characters (inclu-  |
|                 |          | ding the comma) are possible.                           |
| Highly urgent/  | М        | Select the option field to identify the priority of the |
| Urgent          |          | reservation.                                            |

Sub frame "Setting a new highly urgent reservation/urgent reservation for the current busi-ness day"

| • | <b></b> | one back nood day                             |                                            |                             |  |
|---|---------|-----------------------------------------------|--------------------------------------------|-----------------------------|--|
|   | 10      | Setting a new highly urgent reservation/urgen | t reservation for the current business day |                             |  |
|   |         | Participant BIC                               | Amount (EUR):                              | Highly urgent Urgent Urgent |  |

| Field                    | Presence | Description                                                                                                    |  |  |
|--------------------------|----------|----------------------------------------------------------------------------------------------------|--|--|
| Participant BIC          | M        | The Addressee BIC of the PM participant making a new highly urgent/urgent reservation for the current business day. |  |  |
| Amount (EUR)             | M        | Entry field for the amount. Only 15 characters (including the comma) are possible.                                  |  |  |
| Highly urgent/<br>Urgent | M        | Select the option field to identify the priority of the reservation for the current business day.                   |  |  |

### Sub frame "Change the amount/reset to zero the liquidity reserved"

| 7 |    |                                                          |               | ~ <del></del>               |  |  |  |
|---|----|----------------------------------------------------------|---------------|-----------------------------|--|--|--|
|   | 11 | 1 Change the amount/reset to zero the liquidity reserved |               |                             |  |  |  |
|   |    | Participant BIC                                          | Amount (EUR): | Highly urgent Urgent Urgent |  |  |  |

| Field                    | Presence | Description                                                                                                    |
|--------------------------|----------|----------------------------------------------------------------------------------------------------|
| Participant BIC          | M        | The Addressee BIC of the PM participant who indicates a new highly urgent/urgent reservation for the current business day. |
| Amount (EUR)             | M        | Entry field for the amount. Only 15 characters (including the comma) are possible.                                         |
| Highly urgent/<br>Urgent | M        | Select the option field to identify the priority of the reset reservation.                                                 |

# Frame "Queue Management"

Using this frame the participant will be able to optimize the order of transactions in the PM payment queue. It consists of four sub frames:

- Sub frame
   Change of priorities from "normal" to "urgent"
- Sub frame Change the order of the payments (re-ordering) – decrease/increase
- Sub frame Revocation of one payment
- Sub frame
   Change the Execution Time of a payment Change Earliest Debit Time

# Sub frame "Change of priorities – from "normal" to "urgent""

|    | Queue Management                                 |                 |                   |              |        |  |  |
|----|--------------------------------------------------|-----------------|-------------------|--------------|--------|--|--|
| 12 | Change of priorities – from "normal" to "urgent" |                 |                   |              |        |  |  |
|    | TRN                                              | Sender [BIC-11] | Receiver [BIC-11] | Amount (EUR) | NewPr  |  |  |
|    |                                                  |                 |                   |              | Select |  |  |
|    |                                                  |                 |                   |              | Select |  |  |
|    |                                                  |                 |                   |              | Select |  |  |

| Field             | Presence | Description                                                                                                    |
|-------------------|----------|----------------------------------------------------------------------------------------------------|
| Transaction       | М        | An alphanumeric reference of up to 16 characters                                                                                                    |
| Reference         |          | assigned by the sender to messages sent over the                                                                                                    |
| Number            |          | SWIFT network, unique per business day.                                                                                                    |
| Sender [BIC-11]   | M        | The Addressee BIC-11 of the participant (debtor) must be entered in this field. It defines the BIC through which the direct participant sends and receives payment messages. Only 11 characters are possible.   |
| Receiver [BIC-11] | M        | The Addressee BIC-11 of the participant (creditor) must be entered in this field. It defines the BIC through which the direct participant sends and receives payment messages. Only 11 characters are possible. |
| Amount (EUR)      | 0        | Entry field for the amount. Only 15 characters (including the comma) are possible.                                                                                                    |
| NewPr             | M        | Select the priority "U" (urgent) for normal and "N" (normal) for urgent payments as new priority.                                                                                                    |

# Sub frame "Change the order of the payments (re-ordering) – decrease"

| 13                              | Change the order of the payments (re-ordering) - decrease |                                   |                   |              |  |  |  |
|---------------------------------|-----------------------------------------------------------|-----------------------------------|-------------------|--------------|--|--|--|
|                                 | TRN                                                       | Sender [BIC-11] Receiver [BIC-11] |                   | Amount (EUR) |  |  |  |
|                                 |                                                           |                                   |                   |              |  |  |  |
|                                 |                                                           |                                   |                   |              |  |  |  |
|                                 |                                                           |                                   |                   |              |  |  |  |
| Change the order of the payment |                                                           | (re-ordering) - increase          |                   |              |  |  |  |
| Change the order of the payment |                                                           | Sender [BIC-11]                   | Receiver [BIC-11] | Amount (EUR) |  |  |  |
| TRN                             |                                                           |                                   |                   |              |  |  |  |
|                                 |                                                           |                                   |                   |              |  |  |  |
|                                 |                                                           |                                   |                   |              |  |  |  |

| Field             | Presence | Description                                                                                                    |
|-------------------|----------|----------------------------------------------------------------------------------------------------|
| Transaction       | M        | An alphanumeric reference of up to 16 characters                                                                                                    |
| Reference         |          | assigned by the sender to messages sent over the                                                                                                    |
| Number            |          | SWIFT network, unique per business day.                                                                                                    |
| Sender [BIC-11]   | M        | The Addressee BIC-11 of the participant (debtor) must be entered in this field. It defines the BIC through which the direct participant sends and receives payment messages. Only 11 characters are possible.   |
| Receiver [BIC-11] | M        | The Addressee BIC-11 of the participant (creditor) must be entered in this field. It defines the BIC through which the direct participant sends and receives payment messages. Only 11 characters are possible. |
| Amount (EUR)      | M        | Entry field for the amount. Only 15 characters (including the comma) are possible.                                                                                                    |

Sub frame "Change the order of the payments (re-ordering) – increase"

| Field             | Presence | Description                                                                                                    |
|-------------------|----------|----------------------------------------------------------------------------------------------------|
| Transaction       | M        | An alphanumeric reference of up to 16 characters                                                                                                    |
| Reference         |          | assigned by the sender to messages sent over the                                                                                                    |
| Number            |          | SWIFT network, unique per business day.                                                                                                    |
| Sender [BIC-11]   | M        | The Addressee BIC-11 of the participant (debtor) must be entered in this field. It defines the BIC through which the direct participant sends and receives payment messages. Only 11 characters are possible. |
| Receiver [BIC-11] | M        | The Addressee BIC-11 of the participant (creditor) must be entered in this field. It defines the BIC through which the direct participant sends and re-                                                       |

|              |   | ceives payment messages. Only 11 characters are possible.                          |
|--------------|---|------------------------------------------------------------------------------------|
| Amount (EUR) | M | Entry field for the amount. Only 15 characters (including the comma) are possible. |

# Sub frame "Revocation of one payment"

| - 1 | 14 | Revocation of one payment |                 |                   |              |  |
|-----|----|---------------------------|-----------------|-------------------|--------------|--|
|     | 14 | Revocation of one payment |                 |                   |              |  |
|     |    | TRN                       | Sender [BIC-11] | Receiver [BIC-11] | Amount (EUR) |  |
|     |    |                           |                 |                   |              |  |
|     |    |                           |                 |                   |              |  |
|     |    |                           |                 |                   |              |  |

| Field             | Presence | Description                                                                                                    |
|-------------------|----------|----------------------------------------------------------------------------------------------------|
| Transaction       | М        | An alphanumeric reference of up to 16 characters                                                                                                    |
| Reference         |          | assigned by the sender to messages sent over the                                                                                                    |
| Number            |          | SWIFT network, unique per business day.                                                                                                    |
| Sender [BIC-11]   | M        | The Addressee BIC-11 of the participant (debtor) must be entered in this field. It defines the BIC through which the direct participant sends and receives payment messages. Only 11 characters are possible.   |
| Receiver [BIC-11] | M        | The Addressee BIC-11 of the participant (creditor) must be entered in this field. It defines the BIC through which the direct participant sends and receives payment messages. Only 11 characters are possible. |
| Amount (EUR)      | M        | Entry field for the amount. Only 15 characters (including the comma) are possible.                                                                                                    |

# Sub frame "Change the Execution Time of a payment – Change Earliest Debit Time"

| Change the Exec | Change the Execution Time of a payment – Change Earliest Debit Time |                   |              |                                            |  |  |
|-----------------|---------------------------------------------------------------------|-------------------|--------------|--------------------------------------------|--|--|
| TRN             | Sender [BIC-11]                                                     | Receiver [BIC-11] | Amount (EUR) | FROTIME<br>hh:mm:ss                        |  |  |
|                 |                                                                     |                   |              |                                            |  |  |
| Change the Exec | cution Time of a payment – Change                                   | Latest Debit Time |              |                                            |  |  |
| TRN             | Sender [BIC-11]                                                     | Receiver [BIC-11] | Amount (EUR) | TILTIME/<br>REJTIME<br>CLSTIME<br>hh:mm:ss |  |  |
|                 |                                                                     |                   |              |                                            |  |  |
|                 |                                                                     |                   |              |                                            |  |  |
|                 |                                                                     |                   |              |                                            |  |  |

| Field             | Presence | Description                                                                                                    |
|-------------------|----------|----------------------------------------------------------------------------------------------------|
| Transaction       | М        | An alphanumeric reference of up to 16 characters                                                                                                    |
| Reference         |          | assigned by the sender to messages sent over the                                                                                                    |
| Number            |          | SWIFT network, unique per business day.                                                                                                    |
| Sender [BIC-11]   | M        | The Addressee BIC-11 of the participant (debtor) must be entered in this field. It defines the BIC through which the direct participant sends and receives payment messages. Only 11 characters are possible.   |
| Receiver [BIC-11] | M        | The Addressee BIC-11 of the participant (creditor) must be entered in this field. It defines the BIC through which the direct participant sends and receives payment messages. Only 11 characters are possible. |
| Amount (EUR)      | M        | Entry field for the amount. Only 15 characters (including the comma) are possible.                                                                                                    |
| FROTIME<br>hh:mm  | M        | Entry field for time indication of New Earliest Debit Time (FROTIME). Transactions to be executed from a certain time (codeword: /FROTIME/). Use the format hh:mm.                                              |

# Sub frame "Change the Execution Time of a payment – Change Latest Debit Time"

| Field       | Presence | Description                                      |
|-------------|----------|--------------------------------------------------|
| Transaction | М        | An alphanumeric reference of up to 16 characters |
| Reference   |          | assigned by the sender to messages sent over the |
| Number      |          | SWIFT network, unique per business day.          |

| Sender [BIC-11]                          | М | The Addressee BIC-11 of the participant (debtor) must be entered in this field. It defines the BIC through which the direct participant sends and receives payment messages. Only 11 characters are possible.                                                                                                    |
|------------------------------------------|---|----------------------------------------------------------------------------------------------------|
| Receiver [BIC-11]                        | M | The Addressee BIC-11 of the participant (creditor) must be entered in this field. It defines the BIC through which the direct participant sends and receives payment messages. Only 11 characters are possible.                                                                                                    |
| Amount (EUR)                             | M | Entry field for the amount. Only 15 characters (including the comma) are possible.                                                                                                    |
| TILTIME/<br>REJTIME/<br>CLSTIME<br>hh:mm | M | Entry field for time indication of New Latest Debit Time (TILTIME, REJTIME, CLSTIME). Transactions which should be executed before a certain time, only warning indicator (codeword: /TILTIME). Transactions to be executed before a certain time (code-word: /REJTIME/). Transactions which should be executed up to certain time (codeword: /CLSRIME/). Use the format hh:mm. |

### 3.2.2 Chapter 2 - Ancillary System Interface

### Frame "Payment Processing in AS"

Using this frame the Ancillary System will be able to indicate any kinds of reservation. It consists of three sub frames:

- Sub frame Change the Settlement Period
- Sub frame Start of cycle
- Sub frame Stop of cycle
- Sub frame Start of cycle
- Sub frame Stop of procedure

# **Sub frame "Change the Settlement Period"**

| Payment Processing in ASI      |                        |                  |                                             |
|--------------------------------|------------------------|------------------|---------------------------------------------|
| 1 Change the Settlement Period |                        |                  |                                             |
| File Reference                 | Entry Time<br>hh:mm:ss | Settlement Model | New End of<br>Settlement Period<br>hh:mm:ss |
|                                |                        |                  |                                             |
|                                |                        |                  |                                             |
|                                |                        |                  |                                             |
|                                |                        |                  |                                             |
|                                |                        |                  |                                             |
|                                |                        |                  |                                             |
|                                |                        |                  |                                             |

| Field             | Presence | Description                                            |
|-------------------|----------|--------------------------------------------------------|
| File Reference    | М        | Group Identification (indicated in the Group Header)   |
|                   |          | of the XML file received by the SSP.                   |
| Entry Time        | М        | Entry field of the Entry Time at which the transaction |
| hh:mm:ss          |          | arrived in PM. Use the format hh:mm:ss.                |
| Settlement Model  | 0        | Number of the procedure requested in the file.         |
| New End of        | М        | Entry field of the New End of Settlement Period. It is |
| Settlement Period |          | filled in if an element (To Time or Duration) is pre-  |
| hh:mm:ss          |          | sent in Settlement PeriodType indicated in the hea-    |
|                   |          | der of the XML file. Use the format hh:mm:ss.          |

# Sub frame "Start of cycle"

3 Start of procedure

| In order to start the cycle, select the option field.                |  |
|----------------------------------------------------------------------|--|
|                                                                      |  |
| Sub frame "Stop of cycle"                                            |  |
| In order to stop the current running cycle, select the option field. |  |
| 2 Stop of cycle                                                      |  |
| Sub frame "Start of procedure"                                       |  |
| In order to start the procedure, select the option field.            |  |

### Sub frame "Stop to procedure"

In order to stop the current running procedure, select the option field.

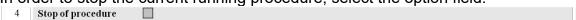

### 3.2.3 Chapter 3 - Home Accounting Module

### Fame "Liquidity Transfer"

Using this frame the HAM account holder will be able to initiate any kind of liquidity transfer. It consists of two sub frames:

- Sub frame Same/different Participant
- Sub frame CB Customer

Sub frame "Same/different Participant"

|   | Liquidity Transfer        |                        |                         |              |  |
|---|---------------------------|------------------------|-------------------------|--------------|--|
| 1 | Same/different Participan | t                      |                         |              |  |
|   | HAM Participant BIC       | Debit Account [BIC-11] | Credit Account [BIC-11] | Amount (EUR) |  |
|   |                           |                        |                         |              |  |
|   |                           |                        |                         |              |  |
|   |                           |                        |                         |              |  |

| Field                      | Presence | Description                                                                                                    |
|----------------------------|----------|----------------------------------------------------------------------------------------------------|
| HAM Participant<br>BIC     | M        | The Addressee BIC-11 of the HAM participant must be entered in the field. Only 11 characters are possible.                                                                                                    |
| Debit Account<br>[BIC-11]  | M        | The Addressee BIC-11 of the participant (debtor) must be entered in this field. It defines the BIC through which the direct participant sends and receives payment messages. Only 11 characters are possible.   |
| Credit Account<br>[BIC-11] | M        | The Addressee BIC-11 of the participant (creditor) must be entered in this field. It defines the BIC through which the direct participant sends and receives payment messages. Only 11 characters are possible. |
| Amount (EUR)               | М        | Entry field for the amount. Only 15 characters (including the comma) are possible.                                                                                                    |

### Sub frame "CB Customer"

| 2 | CB Customer             |                        |                         |              |  |
|---|-------------------------|------------------------|-------------------------|--------------|--|
|   | CB Customer Participant | Debit Account [BIC-11] | Credit Account [BIC-11] | Amount (EUR) |  |
|   | BIC                     |                        |                         |              |  |
|   |                         |                        |                         |              |  |
|   |                         |                        |                         |              |  |
|   |                         |                        |                         |              |  |

| Field                      | Presence | Description                                                                                                    |
|----------------------------|----------|----------------------------------------------------------------------------------------------------|
| CB Customer                | M        | The Addressee BIC-11 of the HAM participant must                                                                                                    |
| Participant BIC            |          | be entered in the field. Only 11 characters are possible.                                                                                                    |
| Debit Account<br>[BIC-11]  | М        | The Addressee BIC-11 of the participant (debtor) must be entered in this field. It defines the BIC through which the direct participant sends and receives payment messages. Only 11 characters are possible.   |
| Credit Account<br>[BIC-11] | M        | The Addressee BIC-11 of the participant (creditor) must be entered in this field. It defines the BIC through which the direct participant sends and receives payment messages. Only 11 characters are possible. |
| Amount (EUR)               | 0        | Entry field for the amount. Only 15 characters (including the comma) are possible.                                                                                                    |

### Frame "Cash reservation function"

Using this frame the HAM account holder will be able to initiate any kind of cash withdrawals. It consists of two sub frames:

- Sub frame
   Enter/change of reservation for cash withdrawals
- Sub frame Enter/change of reservation for cash withdrawals new future daily value

### Sub frame "Enter/change of reservation for cash withdrawals"

|   | Cash reservation function                                                 |                              |                                   |               |           |  |  |
|---|---------------------------------------------------------------------------|------------------------------|-----------------------------------|---------------|-----------|--|--|
| 3 | Enter/change of reser                                                     | rvation for cash withdrawals |                                   |               |           |  |  |
|   | Participant BIC                                                           | Kind of reservation          | Date of reservation<br>yyyy:mm:dd | Defined Value | New Value |  |  |
|   |                                                                           | Current Standing Order       |                                   |               |           |  |  |
|   |                                                                           | Current Standing Order       |                                   |               |           |  |  |
|   |                                                                           | Current Standing Order       |                                   |               |           |  |  |
|   | Enter/change of reservation for cash withdrawals – new future daily value |                              |                                   |               |           |  |  |
|   | Participant BIC                                                           | Kind of reservation          | Date of reservation<br>yyyy:mm:dd | Defined Value | New Value |  |  |
|   |                                                                           | Current Standing Order       |                                   |               |           |  |  |
|   |                                                                           | Current Standing Order       |                                   |               |           |  |  |
|   |                                                                           | Current Standing Order       |                                   |               |           |  |  |

| Field                          | Presence | Description                                                                                                    |
|--------------------------------|----------|----------------------------------------------------------------------------------------------------|
| Participant BIC                | М        | The Addressee BIC of the PM participant which                                                                                                    |
|                                |          | defines a New Value for cash withdrawal.                                                                                                    |
| Kind of reservation            | M        | Select the option field of Type of reservation for cash withdrawal; it can be: "current" (reservation for the current business day) or "standing order" (default reservation). |
| Date of reservation yyyy:mm:dd | M        | Entry field for the Date of reservation. Use the format hh:mm:dd.                                                                                                    |
| Defined Value                  | 0        | The value of the previously entered reservation.                                                                                                    |
| New Value                      | M        | Entry field for the amount of new reservation.                                                                                                    |

### Frame "Queue Management"

Using this frame the participant will be able to optimize the order of transactions in the HAM payment queue. It consists of four sub frames:

- Sub frame
   Change the order of the payments (re-ordering) decrease
- Sub frame
   Change the order of the payments (re-ordering) increase

# Sub frame "Change the order of the payments (re-ordering) – decrease"

|   |                                                           | 1 7                    |                   |              |  |  |  |
|---|-----------------------------------------------------------|------------------------|-------------------|--------------|--|--|--|
|   | Queue Management                                          |                        |                   |              |  |  |  |
| 4 | Change the order of the payments (re-ordering) - decrease |                        |                   |              |  |  |  |
|   | TRN                                                       | Sender [BIC-11]        | Receiver [BIC-11] | Amount (EUR) |  |  |  |
|   |                                                           |                        |                   |              |  |  |  |
|   |                                                           |                        |                   |              |  |  |  |
|   |                                                           |                        |                   |              |  |  |  |
|   | Change the order of the payment (r                        | e-ordering) - increase |                   |              |  |  |  |
|   | TRN                                                       | Sender [BIC-11]        | Receiver [BIC-11] | Amount (EUR) |  |  |  |
|   |                                                           |                        |                   |              |  |  |  |
|   |                                                           |                        |                   |              |  |  |  |
|   |                                                           |                        |                   |              |  |  |  |

| Field                    | Presence | Description                                                                                                    |
|--------------------------|----------|----------------------------------------------------------------------------------------------------|
| Transaction<br>Reference | M        | An alphanumeric reference of up to 16 characters assigned by the sender to messages sent over the                                                                                                    |
| Number                   |          | SWIFT network.                                                                                                    |
| Sender [BIC-11]          | M        | The Addressee BIC-11 of the participant (debtor) must be entered in this field. It defines the BIC through which the direct participant sends and receives payment messages. Only 11 characters are possible.   |
| Receiver [BIC-11]        | M        | The Addressee BIC-11 of the participant (creditor) must be entered in this field. It defines the BIC through which the direct participant sends and receives payment messages. Only 11 characters are possible. |
| Amount (EUR)             | M        | Entry field for the amount. Only 15 characters (including the comma) are possible.                                                                                                    |

Sub frame "Change the order of the payments (re-ordering) – increase"

| Field             | Presence | Description                                                                                                    |
|-------------------|----------|----------------------------------------------------------------------------------------------------|
| Transaction       | М        | An alphanumeric reference of up to 16 characters                                                                                                    |
| Reference         |          | assigned by the sender to messages sent over the                                                                                                    |
| Number            |          | SWIFT network.                                                                                                    |
| Sender [BIC-11]   | M        | The Addressee BIC-11 of the participant (debtor) must be entered in this field. It defines the BIC through which the direct participant sends and receives payment messages. Only 11 characters are possible. |
| Receiver [BIC-11] | M        | The Addressee BIC-11 of the participant (creditor)                                                                                                    |
|                   |          | must be entered in this field. It defines the BIC                                                                                                    |

|              |   | through which the direct participant sends and receives payment messages. Only 11 characters are possible. |
|--------------|---|----------------------------------------------------------------------------------------------------|
| Amount (EUR) | M | Entry field for the amount. Only 15 characters (including the comma) are possible.                         |

# 3.2.4 Chapter 4 - Standing Facilities

# Frame "Overnight Deposit"

# Sub frame "Liquidity transfer"

|   | Overnight Deposit  |              |
|---|--------------------|--------------|
| 1 | Liquidity Transfer |              |
|   | Participant BIC    | Amount (EUR) |
|   | Participant BIC    | Amount (EUR) |
|   | Participant BIC    | Amount (EUR) |

| Field           | Presence | Description                                                                                                    |
|-----------------|----------|----------------------------------------------------------------------------------------------------|
| Participant BIC | M        | The Addressee BIC-11 of the participant, who indicates to use the Overnight Deposit must be entered in this field. It defines the BIC though which the direct participant sends and receives payment messages. Only 11 characters are possible. |
| Amount (EUR)    | М        | Entry field for the amount of Overnight Deposit. Only 15 characters (inclusive the comma) are possible.                                                                                                    |

# Frame "Marginal Lending"

# Sub frame "Liquidity transfer"

|   | Marginal Lending   |              |
|---|--------------------|--------------|
| 2 | Liquidity Transfer |              |
|   | Participant BIC    | Amount (EUR) |
|   | Participant BIC    | Amount (EUR) |
|   | Participant BIC    | Amount (EUR) |

| Field           | Presence | Description                                                                                                    |
|-----------------|----------|----------------------------------------------------------------------------------------------------|
| Participant BIC | M        | The Addressee BIC-11 of the participant, who indicates to use the Marginal Lending facility must be entered in this field. It defines the BIC through which the direct participant sends and receives payment |

|              |   | messages. Only 11 characters are possible.           |
|--------------|---|------------------------------------------------------|
| Amount (EUR) | M | Entry field for the amount of Marginal Lending. Only |
|              |   | 15 characters (inclusive the comma) are possible.    |

### 3.2.5 Chapter 5 - T2SI

# Frame "Management of liquidity (from T2 to T2S)"

# Sub frame "Liquidity Transfer T2S Dedicated Cash Account (Current order)"

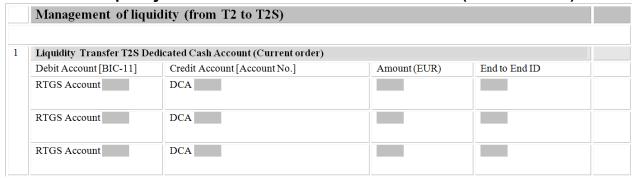

| Field          | Presence | Description                                          |
|----------------|----------|------------------------------------------------------|
| Credit Account | М        | The Credit Account No. of the participant, who's     |
| [Account No.]  |          | Dedicated Cash Account, will be credited to use the  |
|                |          | Liquidity Transfer from T2S Dedicated Cash           |
|                |          | Account must be entered in this field. Only 34       |
|                |          | characters are possible.                             |
| Amount (EUR)   | М        | Entry field for the amount of Liquidity Transfer T2S |
|                |          | Dedicated Cash Account. Only 15 digits (inclusive    |
|                |          | the decimal point) are possible.                     |
| End to End ID  | 0        | The reference (16 characters) to identify the        |
|                |          | Liquidity Transfer T2S Dedicated Cash Account.       |

# Frame "Management of liquidity (from T2 to T2S)"

# **Sub frame "Standing Order T2S Dedicated Cash Account"**

| 2 | Standing Order T2S Dedicated Cash Account |              |           |              |  |
|---|-------------------------------------------|--------------|-----------|--------------|--|
|   | Credit Account [Account No.]              | Amount (EUR) | New Order | Modify Order |  |
|   | DCA                                       |              |           |              |  |
|   | DCA                                       |              |           |              |  |
|   | DCA                                       |              |           |              |  |

| Field                  | Presence | Description                                         |  |  |
|------------------------|----------|-----------------------------------------------------|--|--|
| Credit Account M       |          | The Credit Account No. of the participant, who's    |  |  |
| [Account No.]          |          | Dedicated Cash Account, will be credited to use the |  |  |
|                        |          | Liquidity Transfer from T2S Dedicated Cash          |  |  |
|                        |          | Account must be entered in this field. Only 34      |  |  |
|                        |          | characters are possible.                            |  |  |
| Amount (EUR) M Entry 1 |          | Entry field for the amount of Standing Order T2S    |  |  |
|                        |          | Dedicated Cash Account. Only 15 digits (inclusive   |  |  |
|                        |          | the decimal point) are possible.                    |  |  |
| New Order              | 0        | Tag for requesting the setup of a new standing ord  |  |  |
| Modify Order           | 0        | Tag for requesting the change of an existing        |  |  |
|                        |          | standing order                                      |  |  |

# Frame "Management of liquidity (from T2S to T2) [T2S value-added service package]"

### Sub frame "Liquidity Transfer T2S Dedicated Cash Account (Current order)"

| Management of liquidity (fro                                  | m T2S to T2) [T2S value-added: | service package] |               |  |  |
|---------------------------------------------------------------|--------------------------------|------------------|---------------|--|--|
| Liquidity Transfer T2S Dedicated Cash Account (Current order) |                                |                  |               |  |  |
| Debit Account [Account No.]                                   | Credit Account [BIC-11]        | Amount (EUR)     | End to End ID |  |  |
| DCA                                                           | RTGS Account                   |                  |               |  |  |
| DCA                                                           | RTGS Account                   |                  |               |  |  |
| DCA                                                           | RTGS Account                   |                  |               |  |  |

| Field Presence | Description |
|----------------|-------------|
|----------------|-------------|

|                | 1 |                                                        |
|----------------|---|--------------------------------------------------------|
| Debit Account  | M | The Debit Account No. of the participant, who's        |
| [Account No.]  |   | Dedicated Cash Account, will be debited to use the     |
| -              |   | Liquidity Transfer from T2S Dedicated Cash             |
|                |   | Account must be entered in this field. Only 34         |
|                |   | characters are possible.                               |
| Credit Account | M | The Addressee BIC-11 of the participant, who's         |
| [BIC-11]       |   | account will be credited to use the Liquidity Transfer |
| -              |   | from T2S Dedicated Cash Account, must be entered       |
|                |   | in this field. Only 11 characters are possible.        |
| Amount (EUR)   | M | Entry field for the amount of Liquidity Transfer T2S   |
| ,              |   | Dedicated Cash Account. Only 15 digits (inclusive      |
|                |   | the decimal point) are possible.                       |
| End to End ID  | 0 | The reference (16 characters) to identify the          |
|                |   | Liquidity Transfer T2S Dedicated Cash Account.         |

### 3.2.6 Chapter 6 - TIPSI

# Frame "Management of liquidity (from T2 to TIPS)"

### **Sub frame "Liquidity Transfer TIPS Account (Current order)"**

|                           | nidity (from T2 to TIPS) "push l |              |               |
|---------------------------|----------------------------------|--------------|---------------|
| Liquidity Transfer TIPS A | ссоинt (Синтенt order)           |              |               |
| Debit Account [BIC-11]    | Credit Account [Account No.]     | Amount (EUR) | End to End ID |
| RTGS Account              | TIPS Account                     |              |               |
| RTGS Account              | TIPS Account                     |              |               |
| RTGS Account              | TIPS Account                     |              |               |

| Field          | Presence | Description                                           |
|----------------|----------|-------------------------------------------------------|
| Debit Account  | М        | The debit account BIC of the PM participant, who      |
| [BIC-11]       |          | intends to transfer liquidity to TIPS                 |
| Credit Account | М        | The Credit Account No. of the participant, who's      |
| [Account No.]  |          | TIPS account, will be credited. Only 34 characters    |
|                |          | are possible.                                         |
| Amount (EUR)   | M        | Entry field for the amount of Liquidity Transfer TIPS |
|                |          | Account. Only 15 digits (inclusive the decimal point) |
|                |          | are possible.                                         |

| End to End ID | 0 | The   | reference    | (16   | characters) | to | identify | the |
|---------------|---|-------|--------------|-------|-------------|----|----------|-----|
|               |   | Liqui | dity Transfe | r TIP | S Account.  |    |          |     |

# Frame "Management of liquidity (from T2 to TIPS) "push liquidity""

### **Sub frame "Standing Order TIPS Account"**

| 2 | Standing Order TIPS Account  |              |           |              |  |  |  |
|---|------------------------------|--------------|-----------|--------------|--|--|--|
|   | Credit Account [Account No.] | Amount (EUR) | New Order | Modify Order |  |  |  |
|   | TIPS Account                 |              |           |              |  |  |  |
|   | TIPS Account                 |              |           |              |  |  |  |
|   | TIPS Account                 |              |           |              |  |  |  |

| Field          | Presence | Description                                           |  |  |
|----------------|----------|-------------------------------------------------------|--|--|
| Credit Account | М        | The Credit Account No. of the participant, who's      |  |  |
| [Account No.]  |          | TIPS Account will be credited. Only 34 characters     |  |  |
|                |          | are possible.                                         |  |  |
| Amount (EUR)   | М        | Entry field for the amount of Standing Order TIPS     |  |  |
|                |          | Account. Only 15 digits (inclusive the decimal point) |  |  |
|                |          | are possible.                                         |  |  |
| New Order      | 0        | Tag for requesting the setup of a new standing order  |  |  |
| Modify Order   | 0        | Tag for requesting the change of an existing          |  |  |
|                |          | standing order                                        |  |  |

# Frame "Management of liquidity (from TIPS to T2) "pull liquidity""

#### **Sub frame "Liquidity Transfer TIPS Account (Current order)"**

|   | Management of liquidity (from TIPS to T2) "pull liquidity" |                         |              |               |  |  |
|---|------------------------------------------------------------|-------------------------|--------------|---------------|--|--|
| 3 | Liquidity Transfer TIPS Account (Curr                      | rent order)             |              |               |  |  |
|   | Debit Account [Account No.]                                | Credit Account [BIC-11] | Amount (EUR) | End to End ID |  |  |
|   | TIPS Account                                               | RTGS Account            |              |               |  |  |
|   | TIPS Account                                               | RTGS Account            |              |               |  |  |
|   | TIPS Account                                               | RTGS Account            |              |               |  |  |

| Field          | Presence | Description                                            |
|----------------|----------|--------------------------------------------------------|
| Debit Account  | М        | The Debit Account No. of the participant, who's        |
| [Account No.]  |          | TIPS Account, will be debited ,must be entered in      |
|                |          | this field. Only 34 characters are possible.           |
| Credit Account | М        | The Addressee BIC-11 of the participant, who's         |
| [BIC-11]       |          | account will be credited to use the Liquidity Transfer |
|                |          | from TIPS Account, must be entered in this field.      |
|                |          | Only 11 characters are possible.                       |
| Amount (EUR)   | М        | Entry field for the amount of TIPS liquidity transfer. |
|                |          | Only 15 digits (inclusive the decimal point) are       |
|                |          | possible.                                              |
| End to End ID  | 0        | The reference (16 characters) to identify the          |
|                |          | Liquidity TIPS Account.                                |

### 3.2.7 Chapter 7 - Liquidity Transfer

# Frame "Immediate Liquidity Transfer"

### **Sub frame "Debit Cash Account"**

|   | Immediate Liquidity Transfer      |                                  |  |
|---|-----------------------------------|----------------------------------|--|
| 1 | Debit Cash Account                |                                  |  |
|   | T2S Dedicated Cash Account Number | T2S Dedicated Cash Account Owner |  |
|   |                                   |                                  |  |
|   |                                   |                                  |  |

| Field            | Presence | Description                                        |
|------------------|----------|----------------------------------------------------|
| Debit Cash       | М        | The Debit Account No. of the participant, who's    |
| Account [Account |          | Dedicated Cash Account, will be debited to use the |
| No.]             |          | Liquidity Transfer from T2S Dedicated Cash         |
|                  |          | Account must be entered in this field. Only 35     |
|                  |          | characters are possible.                           |

### Sub frame "Liquidity Transfer"

| 2 | Liquidity Transfer |              |  |
|---|--------------------|--------------|--|
|   | User Reference     | Amount (EUR) |  |
|   |                    | 0.00         |  |
|   |                    |              |  |

| Field          | Presence | Description                                          |  |  |
|----------------|----------|------------------------------------------------------|--|--|
| User Reference | 0        | The reference (35 characters) to identify the        |  |  |
|                |          | Liquidity Transfer T2S Dedicated Cash Account.       |  |  |
| Amount (EUR)   | М        | Entry field for the amount of Liquidity Transfer T2S |  |  |
| , ,            |          | Dedicated Cash Account. Only 15 digits (inclusive    |  |  |
|                |          | the decimal point) are possible                      |  |  |

#### **Sub frame "Credit Cash Account"**

| Credit Cash Account          |                                   |  |
|------------------------------|-----------------------------------|--|
| Outbound Liquidity Transfer  | Internal Liquidity Transfer       |  |
| External RTGS Account Number | T2S Dedicated Cash Account Number |  |
|                              |                                   |  |
|                              |                                   |  |

| Field          | Presence | Description                                         |  |
|----------------|----------|-----------------------------------------------------|--|
| External RTGS  | М        | The Debit Account No. of the participant, who's     |  |
| Account Number |          | External RTGS Account, will be debited to use the   |  |
|                |          | Liquidity Transfer from T2S Dedicated Cash          |  |
|                |          | Account must be entered in this field. Only 34      |  |
|                |          | characters are possible.                            |  |
| T2S Dedicated  | М        | The Credit Account No. of the participant, who's    |  |
| Cash Account   |          | Dedicated Cash Account, will be credited to use the |  |
| Number         |          | Liquidity Transfer from T2S Dedicated Cash          |  |
|                |          | Account must be entered in this field. Only 34      |  |
|                |          | characters are possible.                            |  |

### Frame "Standing / Predefined Liquidity Transfer"

| _ |                                          |                                 |                |  |
|---|------------------------------------------|---------------------------------|----------------|--|
|   | Standing / Predefined Liquidity Transfer |                                 |                |  |
| 4 | Order Reference                          | Valid from                      | Valid to       |  |
|   |                                          |                                 |                |  |
|   |                                          |                                 |                |  |
|   |                                          |                                 |                |  |
| 5 | Amount                                   | Dedicated Amount                | All Cash       |  |
|   | 0.00                                     |                                 |                |  |
|   |                                          |                                 |                |  |
| 6 | Order Type                               | Event Type Code                 | Execution Time |  |
|   |                                          |                                 |                |  |
|   |                                          |                                 |                |  |
| 7 | Credited External RTGS Account           | Debited T2S Dedicated Cash Acco | ount Number    |  |
|   |                                          |                                 |                |  |
|   |                                          |                                 |                |  |

|                                           | _        |                                                                                                    |  |
|-------------------------------------------|----------|----------------------------------------------------------------------------------------------------|--|
| Field                                     | Presence | Description                                                                                                    |  |
| Order Reference                           | Ο        | The reference (35 characters) to identify the Liquidity Transfer T2S Dedicated Cash Account.                                                                                                    |  |
| Valid from                                | M        | Entry field for the valid from date of Liquidity Transfer. Use the for-mat yyyy-mm-dd.                                                                                                    |  |
| Valid to                                  | M        | Entry field for the valid to date of Liquidity Transfer. Use the for-mat yyyy-mm-dd.                                                                                                    |  |
| Amount                                    | M        | Entry field for the amount of Liquidity Transfer T2S Dedicated Cash Account. Only 15 digits (inclusive the decimal point) are possible                                                                                       |  |
| Credited External<br>RTGS Account         | M        | The Credit Account No. of the participant, who's External RTGS Account, will be credited to use the Liquidity Transfer from T2S Dedicated Cash Account must be entered in this field. Only 34 characters are possible.       |  |
| Debited T2S Dedicated Cash Account Number | M        | The Debited Cash Account No. of the participant, who's Dedicated Cash Account, will be debited to use the Liquidity Transfer from T2S Dedicated Cash Account must be entered in this field. Only 34 characters are possible. |  |

### Frame "Multiple Liquidity Provider Sequence"

|   | Multiple Liquidity Provider Sequence |          |                                   |           |  |
|---|--------------------------------------|----------|-----------------------------------|-----------|--|
| 8 | Status                               |          | Party Parent BIC                  | Party BIC |  |
|   |                                      |          |                                   |           |  |
|   |                                      |          |                                   |           |  |
| 9 | Valid from                           | Valid to | T2S Dedicated Cash Account Number | Currency  |  |
| 9 | Valid from from                      | Valid to | T2S Dedicated Cash Account Number | Currency  |  |

| Field                     | Presence | Description                                                                                                    |  |
|---------------------------|----------|----------------------------------------------------------------------------------------------------|--|
| Party Parent BIC [BIC-11] | M        | The Party Parent BIC-11 of the participant, who indicates the Liquidity Transfer. Only 11 characters are possible. |  |
| Party BIC<br>[BIC-11]     | M        | The Party BIC-11 of the participant, who indi-cates the Liquidity Transfer. Only 11 characters are                 |  |

|               |   | possible.                                                |  |  |
|---------------|---|----------------------------------------------------------|--|--|
| Valid from    | M | Entry field for the valid from date of Liquidity         |  |  |
|               |   | Transfer. Use the for-mat yyyy-mm-dd.                    |  |  |
| Valid to      | М | Entry field for the valid to date of Liquidity Transfer. |  |  |
|               |   | Use the for-mat yyyy-mm-dd.                              |  |  |
| T2S Dedicated | М | The Debited Cash Account No. of the participant,         |  |  |
| Cash Account  |   | who's Dedicated Cash Account, will be debited to         |  |  |
| Number        |   | use the Liquidity Transfer from T2S Dedicated Cash       |  |  |
|               |   | Account must be entered in this field. Only 34           |  |  |
|               |   | characters are possible.                                 |  |  |

### 3.3 Description of the Form II

### 3.3.1 Chapter 1 - Payment Module

### Frame "Provisioning of liquidity"

### Sub frame "Define/change the Credit Line on selected RTGS account"

|   | Provisioning of liquidity                      |                                  |
|---|------------------------------------------------|----------------------------------|
| 1 | Define/change the Credit Line on selected RTGS | account                          |
|   | Participant BIC                                | Calculated New Credit Line (EUR) |
|   | Participant BIC                                | Calculated New Credit Line (EUR) |
|   | Participant BIC                                | Calculated New Credit Line (EUR) |
|   | Participant BIC                                | Calculated New Credit Line (EUR) |
|   | Participant BIC                                | Calculated New Credit Line (EUR) |
|   | Participant BIC                                | Calculated New Credit Line (EUR) |

| Field                               | Presence | Description                                                                                                    |  |
|-------------------------------------|----------|----------------------------------------------------------------------------------------------------|--|
| Participant BIC                     | M        | The Addressee BIC-11 of the participant, who ind cates to define/change the Credit Line must be er tered in this field. It defines the BIC through which the direct participant sends and receives paymer messages. Only 11 characters are possible. |  |
| Calculated New<br>Credit Line (EUR) | M        | Entry field for the amount of Calculated New Credit Line. Only 15 characters (including the comma) are possible.                                                                                                    |  |

#### Frame "Backup payment"

#### Sub frame "Activate Backup"

|   | Backup payment  |  |
|---|-----------------|--|
| 2 | Activate Backup |  |
|   | Participant BIC |  |
|   | Participant BIC |  |
|   | Participant BIC |  |
|   | Participant BIC |  |
|   | Participant BIC |  |
|   | Participant BIC |  |

| Field                       | Presence | Description                                                                                                    |
|-----------------------------|----------|----------------------------------------------------------------------------------------------------|
| Participant BIC<br>[BIC-11] | M        | The Addressee BIC-11 of the participant, who indicates to use the backup function. It defines the BIC through which the direct participant sends and re- |
|                             |          | ceives payment messages. Only 11 characters are possible.                                                                                                |

#### 3.3.2 Chapter 2 - Ancillary System Interface

#### Frame "Payment Processing in AS"

Using this frame the responsible NCB can revoke AS payments and will also be able choose between the revocation of AS payments from participants and AS payments from a Group of Accounts (indentified by the Group of Account ID) . It consists of two sub frames:

- Sub frame "Revocation of transactions"
- Sub frame "Revocation of one transaction" (for GoA Manager)

#### Sub frame "Revocation of transactions"

|   | Payment Processing in .    | ASI             |                   |              |
|---|----------------------------|-----------------|-------------------|--------------|
| 1 | Revocation of transactions |                 |                   |              |
|   | TRN                        | Sender [BIC-11] | Receiver [BIC-11] | Amount (EUR) |
|   |                            |                 |                   |              |
|   |                            |                 |                   |              |
|   |                            |                 |                   |              |

| Field                              | Presence | Description                                                                                                    |
|------------------------------------|----------|----------------------------------------------------------------------------------------------------|
| Transaction<br>Reference<br>Number | M        | An alphanumeric reference of up to 16 characters assigned by the sender to messages sent over the SWIFT network, unique per business day.                                                                       |
| Sender [BIC-11]                    | M        | The Addressee BIC-11 of the participant (debtor) must be entered in this field. It defines the BIC through which the direct participant sends and receives payment messages. Only 11 characters are possible.   |
| Receiver [BIC-11]                  | M        | The Addressee BIC-11 of the participant (creditor) must be entered in this field. It defines the BIC through which the direct participant sends and receives payment messages. Only 11 characters are possible. |
| Amount (EUR)                       | M        | Entry field for the amount. Only 15 characters (including the comma) are possible.                                                                                                    |

Sub frame "Revocation of one transaction (for GoA Manager)"

| 2 | Revocation of one transaction (for GoA Manager) |     |                 |                   |              |  |
|---|-------------------------------------------------|-----|-----------------|-------------------|--------------|--|
|   | Group of Account ID                             | TRN | Sender [BIC-11] | Receiver [BIC-11] | Amount (EUR) |  |
|   |                                                 |     |                 |                   |              |  |
|   |                                                 |     |                 |                   |              |  |
|   |                                                 |     |                 |                   |              |  |

| Field             | Presence | Description                                                                                                    |
|-------------------|----------|----------------------------------------------------------------------------------------------------|
| Group of Account  | М        | The reference (12 characters) to identify the Group                                                                                                    |
| ID                |          | of Account to which the participant belongs to.                                                                                                    |
| Transaction       | M        | An alphanumeric reference of up to 16 characters                                                                                                    |
| Reference         |          | assigned by the sender to messages sent over the                                                                                                    |
| Number            |          | SWIFT network, unique per business day.                                                                                                    |
| Sender [BIC-11]   | М        | The Addressee BIC-11 of the participant (debtor) must be entered in this field. It defines the BIC through which the direct participant sends and receives payment messages. Only 11 characters are             |
|                   |          | possible.                                                                                                    |
| Receiver [BIC-11] | M        | The Addressee BIC-11 of the participant (creditor) must be entered in this field. It defines the BIC through which the direct participant sends and receives payment messages. Only 11 characters are possible. |
| Amount (EUR)      | M        | Entry field for the amount. Only 15 characters (including the comma) are possible.                                                                                                    |

Sub frame "Revocation of one file (proc. 4 and 5)"

| 3 | Revocation of one file (proc. 4 and 5) |                |            |                  |  |
|---|----------------------------------------|----------------|------------|------------------|--|
|   | Ancillary System BIC                   | File Reference | Entry Time | Settlement Model |  |
|   |                                        |                | hh:mm      |                  |  |
|   |                                        |                |            |                  |  |
|   |                                        |                |            |                  |  |
|   |                                        |                |            |                  |  |

| Field            | Presence | Description                                          |
|------------------|----------|------------------------------------------------------|
| Ancillary System | М        | The Addressee BIC-11 of the Ancillary System         |
| BIC              |          | which initiated the processing of the file.          |
| File Reference   | М        | Group Identification (indicated in the Group Header) |
|                  |          | of the XML file received by the SSP.                 |
| Entry Time       | М        | Entry field for the Entry Time at which the trans-   |
| hh:mm            |          | action arrived in PM. Use the format hh:mm           |
| Settlement Model | 0        | Settlement Model requested in the file.              |

### 3.3.3 Chapter 3 - Home Accounting Module

### Frame "Queue Management"

### **Sub frame "Revocation of one HAM transaction"**

|   | Queue Management                  |     |                 |                   |              |  |
|---|-----------------------------------|-----|-----------------|-------------------|--------------|--|
| 1 | Revocation of one HAM transaction |     |                 |                   |              |  |
|   | HAM Participant BIC               | TRN | Sender [BIC-11] | Receiver [BIC-11] | Amount (EUR) |  |
|   |                                   |     |                 |                   |              |  |
|   |                                   |     |                 |                   |              |  |
|   |                                   |     |                 |                   |              |  |
|   |                                   |     |                 |                   |              |  |
|   |                                   |     |                 |                   |              |  |
|   |                                   |     |                 |                   |              |  |

| Field                              | Presence | Description                                                                                                    |
|------------------------------------|----------|----------------------------------------------------------------------------------------------------|
| HAM Participant<br>BIC             | M        | The Addressee BIC-11 of the HAM participant, which previously initiated the HAM transaction must be entered in the field. Only 11 characters are possible. |
| Transaction<br>Reference<br>Number | M        | An alphanumeric reference of up to 16 characters assigned by the sender to messages sent over the SWIFT network, unique per business day.                  |
| Sender [BIC-11]                    | M        | The Addressee BIC-11 of the participant (debtor) must be entered in this field. It defines the BIC                                                         |

|                   |   | through which the direct participant sends and receives payment messages. Only 11 characters are possible.                                                                                                    |
|-------------------|---|----------------------------------------------------------------------------------------------------|
| Receiver [BIC-11] | M | The Addressee BIC-11 of the participant (creditor) must be entered in this field. It defines the BIC through which the direct participant sends and receives payment messages. Only 11 characters are possible. |
| Amount (EUR)      | 0 | Entry field for the amount. Only 15 characters (including the comma) are possible.                                                                                                    |

#### 3.3.4 Chapter 4 - Reserve Management Module

#### Frame "Insert value minimum reserve"

Using this frame the responsible NCB opted for RM will be able to modify the amount subject to minimum reserve requirements for both the current and the next maintenance periods,. It consists of two sub frames:

- Sub frame "Current maintenance period"
- Sub frame "Next maintenance period"

#### **Sub frame "Current maintenance period"**

| 1                                       | 1 Current maintenance period |               |           |  |  |  |  |
|-----------------------------------------|------------------------------|---------------|-----------|--|--|--|--|
| Participant BIC Defined Value New Value |                              | New Value     |           |  |  |  |  |
|                                         | Participant BIC              | Defined Value | New Value |  |  |  |  |
|                                         | Participant BIC              | Defined Value | New Value |  |  |  |  |

| Field         | Presence | Description                                         |
|---------------|----------|-----------------------------------------------------|
| Participant   | М        | The Addressee BIC-11 of the direct participant for  |
| SWIFT BIC     |          | which the responsible NCB will modify the amount    |
|               |          | subject to minimum reserve requirements. It defines |
|               |          | the BIC though which the direct participant sends   |
|               |          | and receives payment messages. Only 11 charac-      |
|               |          | ters are possible.                                  |
| Defined Value | 0        | The previous minimum reserve value, which is to be  |
|               |          | changed.                                            |
| New Value     | M        | Entry field of the new amount subject to minimum    |
|               |          | reserve requirements for the current maintenance    |
|               |          | period.                                             |

# Sub frame "Next maintenance period"

| 2                                       | Next maintenance period |               |           |  |  |  |
|-----------------------------------------|-------------------------|---------------|-----------|--|--|--|
| Participant BIC Defined Value New Value |                         | New Value     |           |  |  |  |
|                                         | Participant BIC         | Defined Value | New Value |  |  |  |
|                                         | Participant BIC         | Defined Value | New Value |  |  |  |

| Field           | Presence | Description                                                                                                    |
|-----------------|----------|----------------------------------------------------------------------------------------------------|
| Participant BIC | M        | The Addressee BIC-11 of the direct participant for which the responsible NCB will modify the amount subject to minimum reserve requirements It defines the BIC though which the direct participant sends and receives payment messages. Only 11 characters are possible. |
| Defined Value   | 0        | The previous minimum reserve value, which is to be changed.                                                                                                    |
| New Value       | M        | Entry field of the new amount subject to minimum reserve requirements for the next maintenance period.                                                                                                    |

#### **Frame Penalties**

### **Sub frame "Authorise and Cancel"**

|   | Penalties            |       |
|---|----------------------|-------|
| 3 | Authorise and Cancel |       |
|   | Participant BIC      | A-C   |
|   | Participant BIC      | A - C |
|   | Participant BIC      | A-C   |

| Field           | Presence | Description                                                                                                    |
|-----------------|----------|----------------------------------------------------------------------------------------------------|
| Participant BIC | M        | The Addressee BIC-11 of the participant, who indicates the authorisation or cancellation, must be entered in this field. It defines the BIC through which the direct participant sends and receives payment messages. Only 11 characters are possible. |
| A - C           | M        | Entry field for instruction of "authorise" (A) or "cancel" (C).                                                                                                    |

#### 3.3.5 Chapter 5 - Static Data

#### Frame "Forms to be filled in"

The responsible NCB can use this frame as a check list for any additional submitted Registration forms Static Data. It consists of six sub frames:

- Sub frame "Forms for direct participant" (1xxx)
- Sub frame "Forms for ancillary systems" (2xxx)
- Sub frame "Forms for indirect participants" (4xxx)
- Sub frame "Forms for HAM account holder" (5xxx)
- Sub frame "Forms for NCB customer" (6xxx)
- Sub frame "Forms for Central Bank" (3xxx)

### Sub frame "Forms for direct participant (1xxx)"

|   | Forms to be filled:                 | in             |                                                   |  |  |
|---|-------------------------------------|----------------|---------------------------------------------------|--|--|
| 1 | Forms for direct participant (lxxx) |                |                                                   |  |  |
|   | Participant BIC                     | Attached forms | forms                                             |  |  |
|   |                                     | Main Form      | 1000                                              |  |  |
|   |                                     | Sub Forms      | 1012 - Additional DN for ICM access               |  |  |
|   |                                     |                | 1013 - Addressable BIC and Multi-addressee access |  |  |
|   |                                     |                | 1014 - Sub account for dedicated liquidity        |  |  |
|   |                                     |                | 1015 - Contact Item                               |  |  |
|   |                                     |                | 1016 - Liquidity Pooling — Go A Manager           |  |  |
|   |                                     |                | 1017 - Liquidity Pooling - Go A Member            |  |  |
|   |                                     |                | 1018 - Direct Debit                               |  |  |
|   |                                     |                | 1102 - Co-Management form                         |  |  |
|   |                                     | Optional Forms | 1200 - Standing Facilities Module                 |  |  |
|   |                                     |                | 1300 - Reserve Management Module                  |  |  |

| Field           | Presence | Description                                                                                                    |
|-----------------|----------|----------------------------------------------------------------------------------------------------|
| Participant BIC | M        | The Addressee BIC-11 of the direct participant for which the responsible NCB will submit any additional Static Data registration forms must be entered in this field. It defines the BIC though which the direct participant sends and receives payment messages. Only 11 characters are possible. |
| Attached forms  | M        | The responsible NCB should mark the option fields for checking according to the submitted Static Data Registration forms.                                                                                                    |

# Sub frame "Forms for ancillary systems (2xxx)"

|   | Forms to be filled in      |                |                                         |  |  |  |  |
|---|----------------------------|----------------|-----------------------------------------|--|--|--|--|
| 2 | Forms for ancillary system | etems (2xxx)   |                                         |  |  |  |  |
|   | Ancillary System BIC       | Attached forms | tached forms                            |  |  |  |  |
|   |                            | Main Form      | Main Form 2000                          |  |  |  |  |
|   |                            | Sub Forms      | Sub Forms 2001 - Ancillary System Banks |  |  |  |  |
|   |                            |                | 2002 - AS mandate for Settlement Banks  |  |  |  |  |
|   |                            |                | 2015 - Contact Item                     |  |  |  |  |

| Field                   | Presence | Description                                                                                                    |
|-------------------------|----------|----------------------------------------------------------------------------------------------------|
| Ancillary System<br>BIC | M        | The Addressee BIC-11 of the ancillary system for which the responsible NCB will submit any additional Static Data registration forms must be entered in this field. It defines the BIC though which the AS sends and receives XML messages. Only 11 characters are possible. |
| Attached forms          | M        | The responsible NCB should mark the option fields for checking according to the submitted Static Data Registration forms.                                                                                                    |

### Sub frame "Forms for indirect participants (4xxx)"

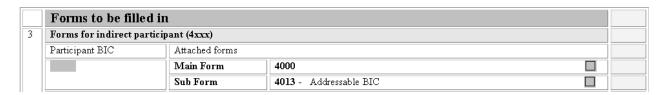

| Field                       | Presence | Description                                                                                                    |
|-----------------------------|----------|----------------------------------------------------------------------------------------------------|
| Indirect participant<br>BIC | M        | The Addressee BIC-11 of the indirect participant for which the responsible NCB will submit any additional Static Data registration forms must be entered in this field. It defines the BIC though which the indirect participant sends and receives payment messages via the direct participant. Only 11 characters are possible. |
| Attached forms              | M        | The responsible NCB should mark the option fields for checking according to the submitted Static Data Registration forms.                                                                                                    |

### Sub frame "Froms for HAM account holder (5xxx)"

| <u> </u>                |                         |                                   |                                                             |  |  |  |
|-------------------------|-------------------------|-----------------------------------|-------------------------------------------------------------|--|--|--|
| Forms to be filled in   | l                       |                                   |                                                             |  |  |  |
| Forms for HAM account h | older (5xxx)            | ler (5xxx)                        |                                                             |  |  |  |
| HAM participant BIC     | Attached forms          | tached forms                      |                                                             |  |  |  |
|                         | Main Form 5000          |                                   |                                                             |  |  |  |
|                         | Sub Forms               | 5015 - Contact details            |                                                             |  |  |  |
|                         |                         | 5012 - Additional for ICM access  |                                                             |  |  |  |
|                         | Optional Forms          | 5100 - Home Accounting Module     |                                                             |  |  |  |
|                         |                         | 5200 - Standing Facilities Module |                                                             |  |  |  |
|                         |                         | 5300 - Reserve Management Module  |                                                             |  |  |  |
|                         | Forms for HAM account h | Main Form Sub Forms               | Forms for HAM account holder (5xxx)     HAM participant BIC |  |  |  |

| Field          | Presence | Description                                            |
|----------------|----------|--------------------------------------------------------|
| HAM account    | М        | The Addressee BIC-11 of the HAM account holder         |
| holder BIC     |          | for which the responsible NCB will submit any addi-    |
|                |          | tional Static Data registration forms must be entered  |
|                |          | in this field. It defines the BIC though which the HAM |
|                |          | account holder sends and receives payment messa-       |
|                |          | ges. Only 11 characters are possible.                  |
| Attached forms | М        | The responsible NCB should mark the option fields      |
|                |          | for checking according to the submitted Static Data    |
|                |          | Registration forms.                                    |

### Sub frame "Forms for NCB customer (6xxx)"

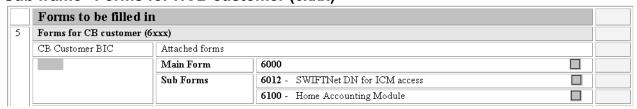

| Field               | Presence | Description                                                                                                    |
|---------------------|----------|----------------------------------------------------------------------------------------------------|
| NCB Customer<br>BIC | M        | The Addressee BIC-11 of the NCB customer for which the responsible NCB will submit any additional Static Data registration forms must be entered in this field. It defines the BIC though which the NCB customer sends and receives payment messages. Only 11 characters are possible. |
| Attached forms      | M        | The responsible NCB should mark the option fields for checking according to the submitted Static Data                                                                                                    |

|  | Registration forms. |
|--|---------------------|
|  | rtogication formo:  |

# Sub frame "Forms for Central Bank (3xxx)"

|   | <u> </u>                      |                |                                                   |  |
|---|-------------------------------|----------------|---------------------------------------------------|--|
|   | Forms to be filled in         | n              |                                                   |  |
| 6 | Forms for central bank (3xxx) |                |                                                   |  |
|   | Central Bank BIC              | Attached forms |                                                   |  |
|   |                               | Main Form      | 3000                                              |  |
|   |                               | Sub Forms      | 3011 - Central Bank participant                   |  |
|   |                               |                | 3012 - Additional DN for ICM access               |  |
|   |                               |                | 3013 - Addressable BIC and Multi-addressee access |  |
|   |                               |                | 3014 - Sub account for dedicated liquidity        |  |
|   |                               |                | 3015 - Contact Item                               |  |
|   |                               | Optional Forms | 3100 - Home Accounting Module                     |  |
|   |                               |                | 3200 - Standing Facilities                        |  |
|   |                               | CRSS Form      | 9000 - Single Form for CRSS registration          |  |

| Field            | Presence | Description                                                                                                    |
|------------------|----------|----------------------------------------------------------------------------------------------------|
| Central Bank BIC | M        | The Addressee BIC-11 of the Central Bank for which any additional Static Data registration forms will be submitted must be entered in this field. It defines the BIC though which the NCB sends and receives payment messages. Only 11 characters are possible. |
| Attached forms   | М        | The responsible NCB should mark the option fields for checking according to the submitted Static Data Registration forms.                                                                                                    |